Espace pédagogique de l'académie de Poitiers > SRANE - Site de Poitiers > Enseigner > Usages <https://ww2.ac-poitiers.fr/srane/spip.php?article268> - Auteur : Nicolas Faure

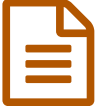

# Suivi collectif des classes et des TPE avec un<br>
WIKL(Iveée) WIKI (lycée)

Témoignage de Stéphan CHAUVEAU - Professeur de sciences physiques et animateur TICE - lycée Jean Monnet

## *Descriptif :*

Utiliser un wiki (une page web modifiable par les visiteurs) pour faciliter la collaboration entre élèves et le suivi par les enseignants.

*Sommaire :*

- L'outil :
- La présentation de l'outil :
- Les usages

## ▶ Contacter cet [enseignant.](https://ww2.ac-poitiers.fr/srane/spip.php?page=mail&m=Stephan.Chauveau)

Le travail collaboratif entre les élèves et entre enseignants est dans ce lycée facilité par un **wiki <sup>[1](https://ww2.ac-poitiers.fr/srane/#nb1)</sup>.** 

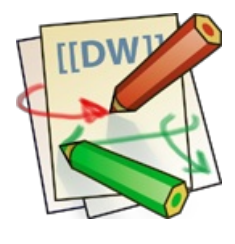

Stéphan présente la démarche :

Utilisé après avoir initialement testé un blog (sous dotclear  $^2$  $^2$ ) dans le cadre d'un projet transdisciplinaire (AstroClasse<sup>[3](https://ww2.ac-poitiers.fr/srane/#nb3)</sup>) et constaté les limites pédagogiques et techniques d'un tel outil (travail collaboratif restreint, ergonomie peu satisfaisante des commentaires, pas d'espace privé...), cet outil a pour but principal de **favoriser le suivi pédagogique de travaux et projets**

**variés** pour des élèves en groupe ou non.

Notre « wiki\_peda », basé sur **Dokuwiki<sup>[4](https://ww2.ac-poitiers.fr/srane/#nb4)</sup>,** est installé sur un serveur web interne. L'accès (depuis le lycée et… le reste du monde) est réservé aux abonnés.

#### L'outil :

Dokuwiki a été retenu après avoir testé la fonctionnalité wiki de Moodle (jugée moins simple à prendre en main et moins ergonomique) et wikiniMST (qui posait des problèmes de sécurité à l'époque de mes tests préliminaires).

Un point important ayant conduit au choix de Dokuwiki est sa **simplicité**, et sa **finesse de gestion des droits d'accès** à tel ou tel espace et de modification de telle ou telle page.

Des droits spécifiques peuvent être accordés de manière temporaire (la modification est aisée).

Limites : L'éditeur de texte est basique bien qu'efficace. L'apparition de quelques balises en mode édition déplaît à certains enseignants mais ne pose pas de problème majeur aux élèves.

## La présentation de l'outil :

Pour faire comprendre aux collègues la **philosophie d'un wiki** la courte vidéo disponible sur [dotSUB.com](http://dotsub.com/view/77366331-a04d-48f0-8cab-cb5e278c4033) *d* a été utilisée. Le dispositif a par ailleurs, intéressé tout de suite les élèves.

## **CLes usages**

Il est actuellement utilisé par 24 enseignants notamment pour :

- mise à disposition de documents (voir ci-joint)
- mise à disposition de liens pédagogiques
- suivi de projets
- cahier de texte
- vie de classe

Il touche aujourd'hui 19 classes.

#### Dans le cadre des Travaux Personnels Encadrés (TPE),

ou de projets du même type, chaque groupe rédige sur un espace privé un « **carnet de bord** » utiles aux enseignants. Ceux-ci peuvent **suivre la démarche** (mots clés, recherche

Internet, construction d'une éventuelle problématique, réalisation d'une bibliographie dans le respect de la norme...) et **la commenter**. Cette gestion fine des droits amène plus de possibilités de **collaboration** et de suivi que les blogs : l'onglet "derniers changements" permet de voir ce que chacun a créé ou modifié.

Limites : Ce suivi est cependant chronophage, surtout lorsqu'il faut étudier les pages web capturées par les élèves où ils doivent mettre en exergue les informations pertinentes et y ajouter d'éventuels commentaires (les captures et modifications de pages web sont possibles avec [Scrapbook,](https://addons.mozilla.org/fr/firefox/addon/427) puissant add-on du navigateur Firefox  $\mathbb{Z}$ .

En TPE, 32 groupes d'élèves ont utilisé le wiki.

#### Dans le cadre de la vie de classe

chaque classe possède un **espace privé** avec une page par matière (les élèves n'ont pas accès à toutes les pages ; certaines étant réservées à l'équipe pédagogique). Cet espace contient, au delà des **sources pédagogiques** de formats variés et du **cahier de texte**, des **informations diverses** sur l'élection des délégués, les sorties pédagogiques, les professeurs absents (avec remplacement éventuel par un collègue), la **construction de projets pédagogiques**, **le suivi de la classe** et **l'orientation**...

Pour une sortie pédagogique élèves et enseignants mettent en commun textes et photos.

#### Dans un cadre disciplinaire

Ci-joint un espace pour la physique-chimie, utilisé comme carnet de laboratoire. Les élèves y mettent parfois à disposition des autres des notes de cours.

Limites : Certains enseignants, bien qu'intéressés par l'outil ont hésité car, cette année, leurs élèves étaient trop agités. Se mettent en place des solutions pour éviter les dégradations de matériel en salles multimédia comme mettre des numéros aux postes et

faire des plans d'occupation de salle tout en incitant les collègues à être très attentifs à l'état de la salle à l'entrée et à la sortie de leur classe.

[\(1](https://ww2.ac-poitiers.fr/srane/#nh1)) Un wiki est une plateforme collaborative rendant les pages web modifiables par tous les visiteurs y étant autorisés. Il facilite l'écriture collaborative de documents avec un minimum de contraintes. L'origine du nom vient de l'expression hawaïenne "wiki wiki" qui veut dire "rapide". Sources [Wikipédia](http://fr.wikipedia.org/wiki/Wiki). C. [\(2](https://ww2.ac-poitiers.fr/srane/#nh2)) Dotclear est un moteur de blog libre. Sources [Wikipédia](http://fr.wikipedia.org/wiki/Dotclear)<sup>r</sup>

[\(3](https://ww2.ac-poitiers.fr/srane/#nh3)) Voir le projet Astroclasse :

[Astroclasse](http://www.google.fr/url?sa=t&source=web&ct=res&cd=4&ved=0CBUQFjAD&url=http%253A%252F%252Fww2.ac-poitiers.fr%252Fmeip%252FIMG%252Fpdf%252F16_Lycee_Jean_Monnet_Cognac.pdf&ei=O1orS8zeIZahjAfFrPWdBw&usg=AFQjCNE9ROYosTQ2LlMX5CrhXYbAbiFgDw&sig2=mE2FTJRa0SE-hYoCnHwO1Q) (PDF de 119.9 ko)

[\(4](https://ww2.ac-poitiers.fr/srane/#nh4)) DokuWiki est un moteur de wiki libre, simple à utiliser, dont le but principal est de créer des documentations de toute sorte. Ce logiciel est destiné aux équipes de développement, aux travaux de groupe et aux petites entreprises. Sources [Wikipédia](http://fr.wikipedia.org/wiki/DokuWiki)<sup>ry</sup>

#### Lien complémentaire

 **Académie de Poitiers**

#### **O** Installer un [dokuwiki,](https://ww2.ac-poitiers.fr/eps/spip.php?article260) site d'EPSC

Avertissement : ce document est la reprise au format pdf d'un article proposé sur l'espace pédagogique de l'académie de Poitiers.

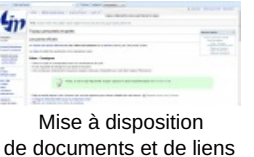

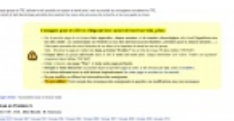

Comment utiliser le carnet de bord wiki péda.

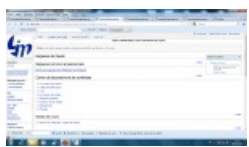

Les annotations du professeur apparaissent en couleur.

Espace de la classe compte-rendus d'expériences synthèses

Il ne peut en aucun cas être proposé au téléchargement ou à la consultation depuis un autre site.